# AP238 Extension for Powder Bed Fusion

## **1 Application Objects**

## **1.1 Am\_pbf\_operation**

The Am\_pbf\_operation application object defines the machine functions and technology to be used in a powder bed fusion operation. The Am\_pbf\_operation application object inherits from the am\_operation as defined in ISO 14649-17 [1]:

```
ENTITY am_pbf_operation
ABSTRACT SUPERTYPE OF (ONE OF (am_oned_pbf_operation, am_twod_pbf_operation,
am_threed_pbf_operation)) 
SUBTYPE OF (am_operation);
  its machine functions: am machine functions;
   its_technology: OPTIONAL am_technology;
END_ENTITY;
```
#### 1.1.1 its\_machine\_functions

defines the machine functions required for this operation.

#### 1.1.2 its\_technology

defines the technology associated with this operation.

## **1.2 AM\_oned\_pbf\_operation**

The AM\_oned\_operation defines a path for the laser. The operation may include approach and retract strategies for approaching and exiting the scan path. The operation may include a reference to the twod pbf operation that was used to generate this oned entity.

```
ENTITY am_oned_pbf_operation
SUBTYPE OF (am_pbf_operation);
ABSTRACT SUPERTYPE OF (ONE OF (am oned pbf contour operation,
am_twod_pbf_scan_operation)) 
approach: OPTIONAL approach retract strategy;
retract: OPTIONAL approach_retract_strategy;
its twod operation: OPTIONAL am twod pbf operation
DERIVE
  scan_path: toolpath_list := 
     SELF\Operation.its toolpath;
```
END\_ENTITY;

Note: The scan path is inherited from the operation entity

#### 1.2.1 approach

the strategy required for approaching the scan path.

1.2.2 approach

the strategy required for exiting the scan path.

1.2.3 its\_twod\_operaton

the twod\_operaton used to generate this oned\_operation.

## **1.3 AM\_oned\_pbf\_contour\_operation**

The AM oned contour operation defines a contour path for the laser. A contour path is used to define an edge.

```
ENTITY am oned pbf contour operation
SUBTYPE OF (am_oned_pbf_operation);
DERIVE
  contour path: toolpath list :=
       SELF\Operation.its_toolpath;
END_ENTITY;
```
Note: The contour path is inherited from the operation entity

## **1.4 AM\_oned\_pbf\_scan\_operation**

The AM\_oned\_scan\_operation defines a scan path for the laser. A scan path is used to fill an area.

```
ENTITY am oned pbf scan operation
SUBTYPE OF (am_oned_pbf_operation);
DERIVE
  scan path: toolpath list :=
       SELF\Operation.its_toolpath;
END_ENTITY;
```
Note: The contour path is inherited from the operation entity

## **1.5 AM\_twod\_pbf\_operation**

The AM\_twod\_operation defines information for generating AM\_oned operations.

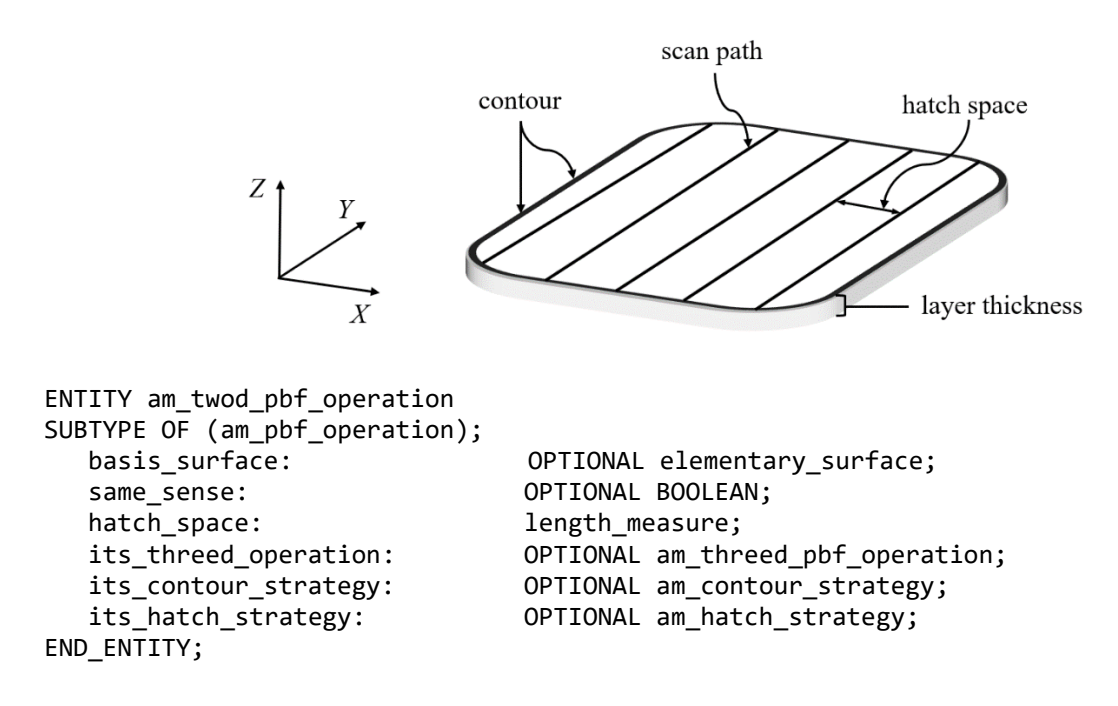

#### 1.5.1 basis\_surface

the surface for the scan paths on this layer.

#### 1.5.2 same\_sense

false if the top is on the opposite side of the surface.

NOTE: the surface may be used elsewhere for other purposes

#### 1.5.3 hatch\_space

the distance between two consecutive scan paths in the in-fill.

#### 1.5.4 pre\_contour

the number of contours to execute before scanning the in-fill.

#### 1.5.5 post\_contour

the number of contours to execute after scanning the in-fill.

#### 1.5.6 its\_threed\_operaton

the threed\_pbf\_operaton used to generate this twod\_pbf\_operation.

1.5.7 its\_hatch\_strategy

defines the strategy used to generate hatch paths for this operation.

1.5.8 its\_contour\_strategy

defines the strategy used to generate contour paths for this operation.

## **1.6 AM\_threed\_pbf\_operation**

The AM\_threed\_operation application object describes process parameters for generating AM\_twod\_operation application objects as a list of layers that together make a solid.

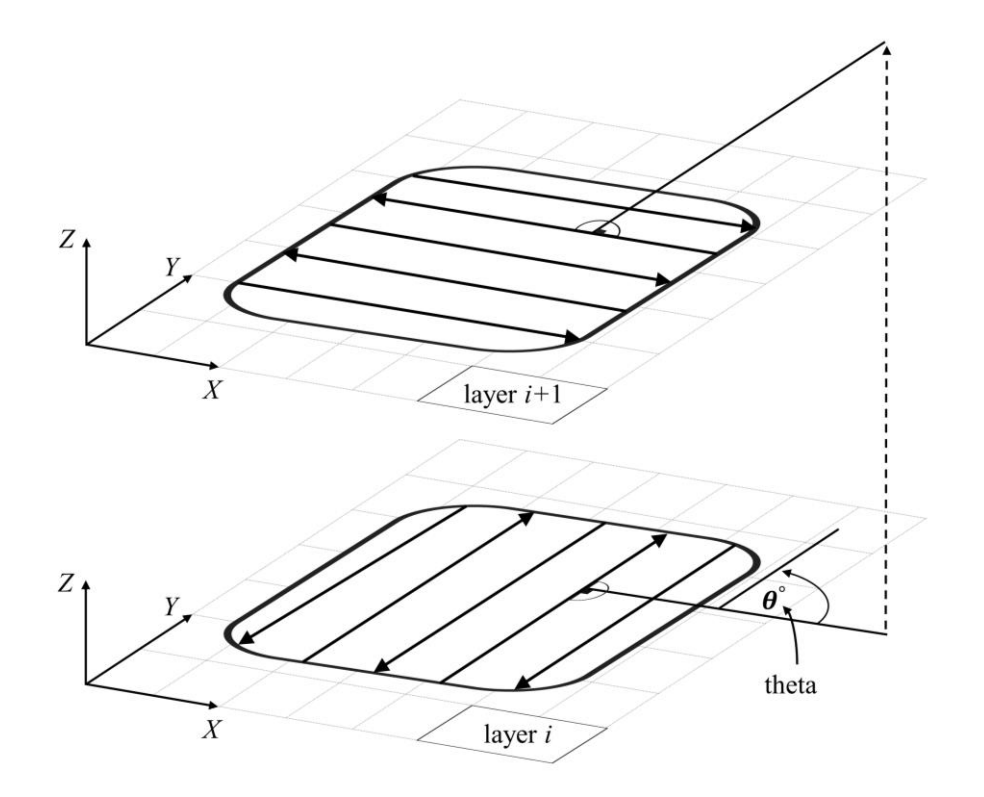

ENTITY am\_threed\_pbf\_operation SUBTYPE OF (am\_pbf\_operation);

```
theta interlayer rotation: angle data element;
   theta_initial_layer_rotation: OPTIONAL angle_data_element;
  restriction angle: OPTIONAL angle data element;
  layer thickness: length measure;
   its_hatch_strategy: OPTIONAL am_hatch_strategy;
   its_contour_strategy: OPTIONAL am_contour_strategy;
END_ENTITY;
```
#### 1.6.1 theta interlayer rotation

the rotation angle  $(\theta)$  for the scan strategy of the current layer with respect to the scan strategy of the previous layer. The rotational direction of the scan strategy of a layer can be specified with a positive angle value indicating a counterclockwise rotation, or a negative angle value indicating a clockwise rotation.

## 1.6.2 theta initial layer rotation

the rotation angle (θ) for the scan strategy of the first layer with respect to the coordinates of the build plate. The rotational direction of the scan strategy of the initial layer can be specified with a positive angle value indicating a counterclockwise rotation, or a negative angle value indicating a clockwise rotation.

#### 1.6.3 Restriction angle

Scan paths are not to be planed within this angle of the direction of the gas flow.

NOTE: Layers, islands or stripes that will make paths within this angle should be skipped.

#### 1.6.4 layer thickness

the thickness of each layer.

Note: the layer\_thickness is used to generate the layers and may differ from the actual thickness as stored by the coordinates of each layer.

#### 1.6.5 its\_hatch\_strategy

defines the strategy used to generate hatch paths for this operation.

NOTE: If there is a conflict between the strategy of an am\_twod\_pbf\_operation and the strategy of its associated am\_threed\_pbf\_operation then the strategy of the am\_twod operation shall take precedence.

#### 1.6.6 its contour strategy

defines the strategy used to generate contour paths for this operation.

## **1.7 AM\_contour\_strategy**

The AM scan strategy application object defines a strategy for generating scan paths onto a layer.

```
ENTITY am contour strategy;
   region_type: strategy_category;
 layer_count: OPTIONAL count_measure;
 pre_countour_count: count_measure;
 pre_contour_offset: OPTIONAL length_measure;
 post_contour_count: count_measure;
 post_contour_offset: OPTIONAL length_measure;
 compensate: boolean;
 edge_overlap: length_measure;
END_ENTITY;
TYPE strategy_category = ENUMERATION OF (core, upskin, downskin, future_hole, 
support); END_TYPE;
```
#### 1.7.1 region\_type

the category of region where this strategy applies.

- core if this strategy applies to core regions of the part
- upskin if this strategy applies to regions near a top face of the part
- downskin if this strategy applies to regions near a bottom face of the part
- future\_hole if this strategy applies to a feature that will be removed by machining
- support if this strategy applies to support structures

NOTE: The application shall determine where the strategy shall apply.

#### 1.7.2 layer\_count

if the strategy is being applied to a region that is close to a surface, then the number of layers where this strategy should apply.

#### 1.7.3 pre\_contour\_count

the number of times to run the contour before hatching the in-fill.

## 1.7.4 pre\_contour\_offset

distance between consecutive pre\_contours

## 1.7.5 post\_contour\_count

the number of times to run the contour after hatching the in-fill.

## 1.7.6 post\_contour\_offset

distance between consecutive post\_contours

## 1.7.7 compensate

move the path of the contour so that the edge of the beam coincides with the edge of the part.

## 1.7.8 edge\_overlap

move the path beyond the edge to ensure corners are completely filled.

NOTE: Moving the path beyond the edge ensures that all required material is scanned but at the cost of scanning additional material beyond the edge. If the additional material means the part tolerance will not be met, then the excess material can be removed by machining.

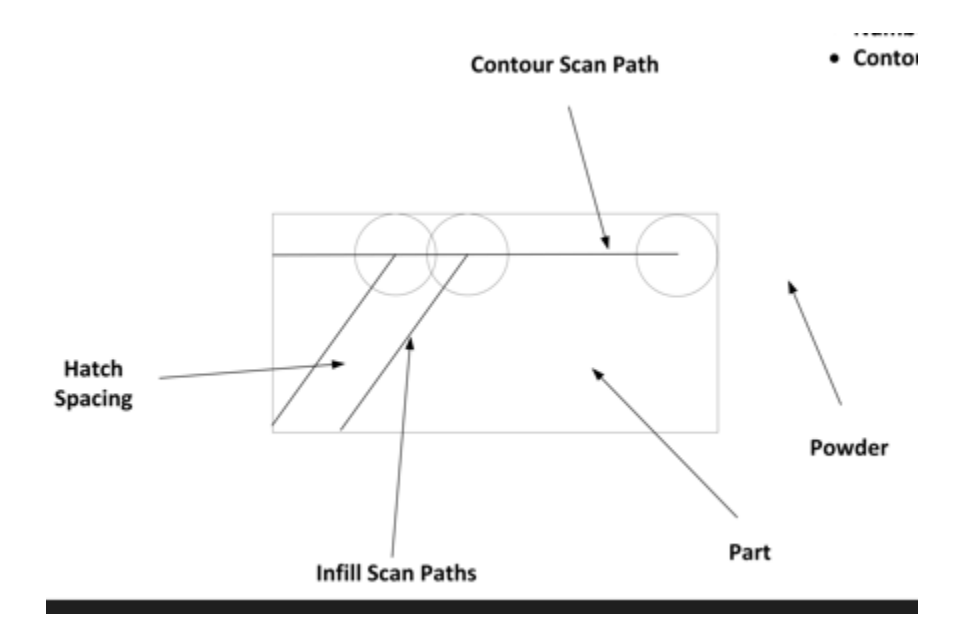

*A compensated contour scan path that does not fuse material in the top right corner*

## **1.8 AM\_hatch\_strategy**

The AM\_hatch\_strategy application object defines a strategy for generating hatch paths onto a layer.

```
Entity am_hatch_strategy
ABSTRACT SUPERTYPE OF (ONE OF (am_stripe_strategy, am_chess_strategy))
   region_type: strategy_category;
  layer_count: 0PTIONAL count_measure;<br>maximum_time_between_adjacent: 0PTIONAL time_measure;
 maximum_time_between_adjacent: OPTIONAL time_measure; 
 minimum_time_between_adjacent: OPTIONAL time_measure; 
END_ENTITY;
```
#### 1.8.1 region\_type

the category of region where this strategy applies.

#### 1.8.2 layer\_count

if the strategy is being applied to a region that is close to a surface, then the number of layers where this strategy should apply.

#### 1.8.3 maximum time between adjacent

The maximum time gap allowed between hatching of adjacent islands or stripes.

Note: After this time the material will be too cold.

#### 1.8.4 minimum time between adjacent

The minimum time gap allowed between hatching of adjacent islands or stripes.

Note: Before this time the material will be too hot.

## **1.9 AM\_stripe\_strategy**

The AM\_stripe\_strategy application object divides each layer into stripes of a given width.

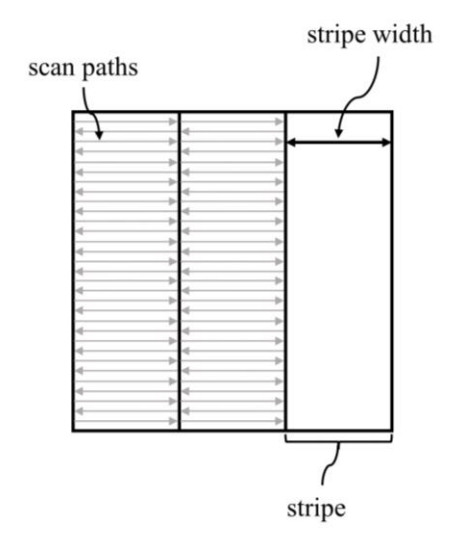

```
ENTITY am_stripe_strategy
SUBTYPE OF (am_scan_strategy);<br>stripe_width:
   contour_overlap: length_measure;<br>stripe overlap: length measure;
END_ENTITY;
```
length\_measure; length\_measure;

#### 1.9.1 stripe\_width

the width of each stripe.

#### 1.9.2 contour\_overlap

overlap of a stripe at an edge into the final contour to ensure seamless melting.

#### 1.9.3 stripe\_overlap

overlap between stripes to ensure seamless melting.

## **1.10 AM\_chess\_strategy**

The AM\_chess\_strategy application object divides each layer into rectangular patches, also called islands. A length and width are specified for each island. The theta\_island\_rotation describes an optional rotation from the previous island.

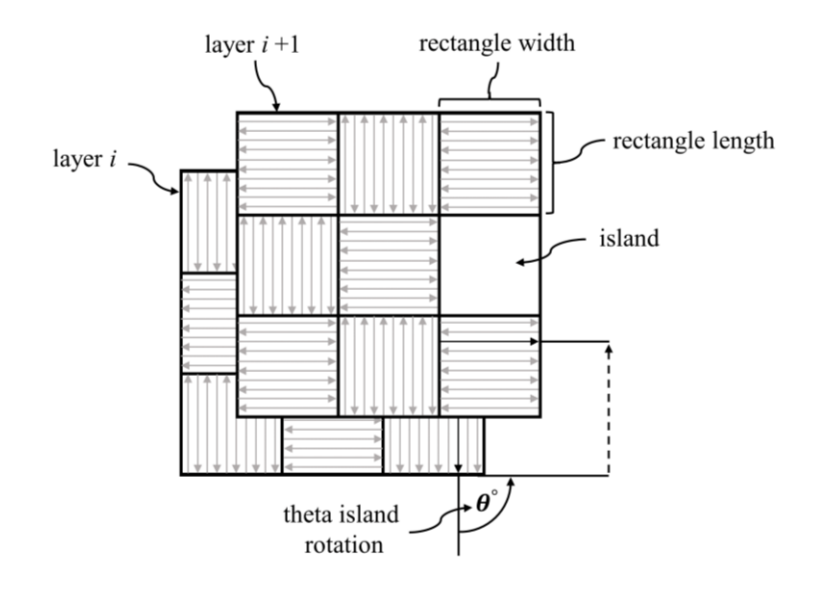

```
ENTITY am_chess_strategy
SUBTYPE OF (am_scan_strategy);
   rectangle_length: length_measure;<br>rectangle width: length measure;
   rectangle_width:<br>theta_island_rotation:
   contour overlap:island_overlap: length_measure;
END_ENTITY;
```
OPTIONAL angle\_data\_element;<br>length measure;

## 1.10.1 rectangle\_length

the length of an island.

1.10.2 rectangle\_width

the width of an island.

1.10.3 theta\_island\_rotation

a rotation angle  $(\theta)$  to change the orientation of the scan paths in each new island.

1.10.4 contour\_overlap

overlap of an island at an edge into the final contour to ensure seamless melting.

#### 1.10.5 island\_overlap

Overlap between islands to ensure seamless melting.

## **1.11 AM\_technology**

The AM\_technology application object provides categorization of AM processes based on the characteristics that determine each additive process as defined in ISO/ASTM 52900 [2]. The AM technology entity is a subtype of the Technology entity that is defined in ISO 14649-10.

```
ENTITY am_technology
SUBTYPE OF (technology);
END_ENTITY
```
## **1.12 Powder\_bed\_fusion\_technology**

Powder bed fusion application object is a category of AM technologies that uses a thermal energy beam to selectively fuse powder material into geometric patterns. The powder bed fusion defines the power, spot diameter, and scan speed of the thermal energy beam.

```
ENTITY powder_bed_fusion_technology
SUBTYPE OF (am technology);
 beam_diameter: length_measure;
 beam_path_mode: OPTIONAL beam_path_mode_type;
 beam_power: power_data_element;
 beam_power_mode: OPTIONAL beam_power_mode_type;
 scan_speed: velocity_data_element;
END_ENTITY;
TYPE beam path mode type = ENUMERATION OF (exact stop, constant build speed,
continuous); 
END_TYPE;
TYPE beam power mode type = ENUMERATION OF (constant power, constant power density);
END_TYPE;
```
## 1.12.1 beam\_diameter

the spot diameter of the beam.

Note: d4 sigma measure of gaussian distribution

#### 1.12.2 beam\_path\_mode

the type of transition between scan paths.

• exact\_stop: stop the beam movement at the exact end of each move;

- constant\_build\_speed: keep the motion at a constant speed while the beam is switched on;
- continuous: matches the final speed with the starting speed of the following move.

## 1.12.3 beam\_power

the energy output of the beam.

## 1.12.4 beam\_power\_mode

the type of power management.

- constant power: keeps the beam power constant during each move;
- constant power density: hold the power to speed ratio at a predefined constant during each move.

The formula for deriving the constant power density is given in equation (1) as follows,

$$
L = \left(\frac{V}{V_0}\right) \cdot C \cdot L_0 + (1 - C) \cdot L_0 \tag{1}
$$

where *V* is the instantaneous speed in millimeters per second (mm/s),  $V_0$  is the nominal speed in mm/s, C is a unitless weighting factor between 0 and 1,  $L_0$  is the nominal laser power in Watts, and  $L$  is the applied laser power in Watts.

Note: The constant power density is controlled on the machine so the value of (C) does not need to be programmed.

## 1.12.5 scan\_speed

the rate at which the beam moves over the scan path.

## **1.13 AM\_machine\_functions**

The AM\_machine functions application object provides categorization of AM processes based on the characteristics that determine each additive process as defined in ISO/ASTM 52900 [2]. The AM machine functions entity is a subtype of the Machine functions entity that is defined in ISO 14649-10.

ENTITY am\_machine\_functions SUBTYPE OF (machine\_functions); END\_ENTITY;

## **1.14 Am\_coating\_function**

The am\_coating function application object defines a coating operation that adds a new laer of material onto the part.

• coating\_time;

```
ENTITY am_coating_function
SUBTYPE OF (am_machine_functions);
   coating_time: OPTIONAL time_measure;
END_ENTITY;
```
#### 1.14.1 coating\_time

the assumed time for coating a new layer.

NOTE: If the actual coating time differs then there may be more or less cooling between layers.